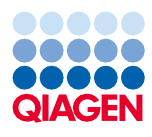

Juni 2022

# Gebrauchsanweisung zum QIAsymphony® DSP Virus/Pathogen Kit (Protokollblatt)

Cellfree200\_V7\_DSP-Protokoll

Version 2

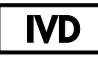

In-vitro-Diagnostikum

Für den Einsatz mit dem QIAsymphony DSP Virus/Pathogen Mini Kit

# $C\epsilon$

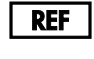

937036

QIAGEN GmbH, QIAGEN Strasse 1, 40724 Hilden, Deutschland

R1 Das Protokollblatt ist elektronisch abrufbar und kann unter der Registerkarte "Resources" (Ressourcen) der Produktseite auf [www.qiagen.com](https://www.qiagen.com/) abgerufen werden.

Sample to Insight

### Allgemeine Informationen

Das QIAsymphony DSP Virus/Pathogen Kit ist für die In-vitro-Diagnostik vorgesehen.

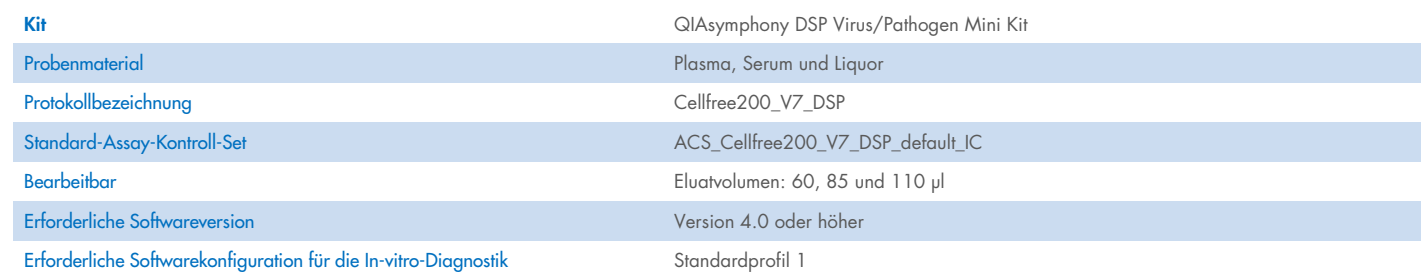

## Schublade "Sample" (Probe)

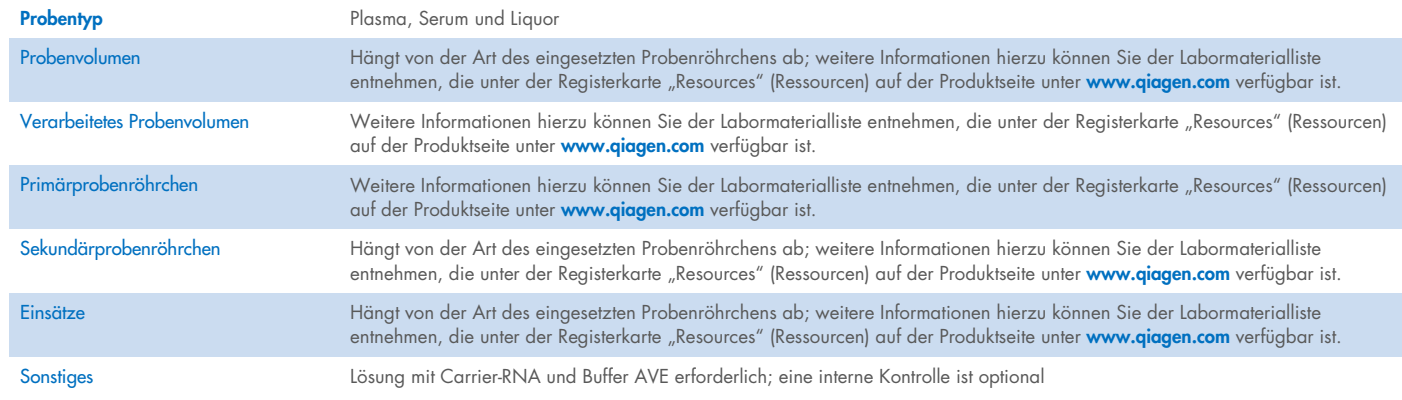

## Schublade "Reagents and Consumables" (Reagenzien und Verbrauchsmaterialien)

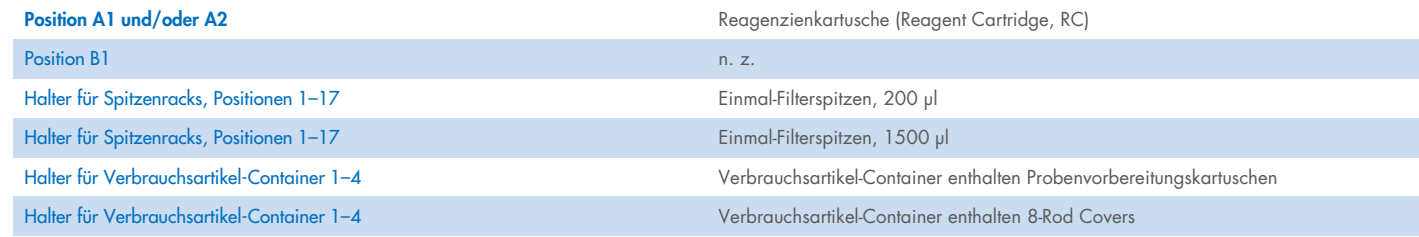

n. z. = nicht zutreffend

## Schublade "Waste" (Abfall)

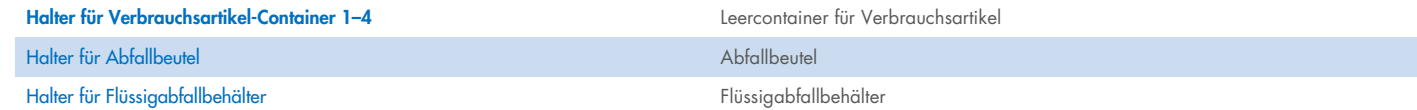

### Schublade "Eluate" (Eluat)

Elutionsrack (es wird empfohlen Platz 1, Kühlposition, zu verwenden) Weitere Informationen hierzu können Sie der Labormaterialliste entnehmen, die unter der Registerkarte "Resources" (Ressourcen) auf der Produktseite unter [www.qiagen.com](https://www.qiagen.com/) verfügbar ist.

#### Erforderliche Kunststoff-Verbrauchsartikel

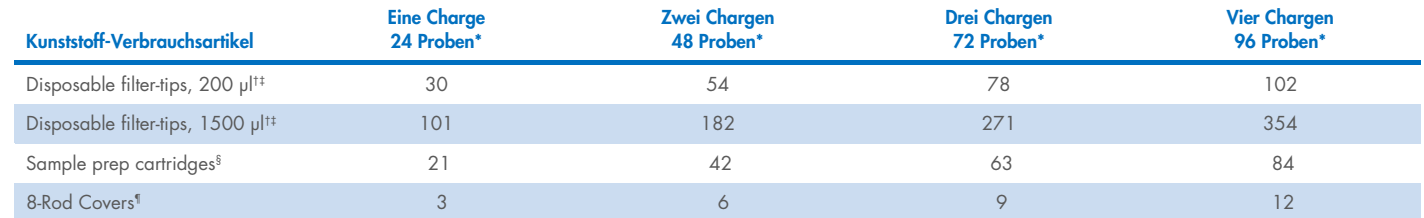

\* Bei mehr als einer internen Kontrolle pro Charge und mehr als einem Inventar-Scan sind zusätzliche Einmal-Filterspitzen erforderlich. Bei Verwendung von weniger als 24 Proben je Charge verringert sich die Anzahl der pro Lauf benötigten Einmal-Filterspitzen.

† Jedes Spitzenrack enthält 32 Filterspitzen.

‡ Bei der Anzahl der erforderlichen Filterspitzen sind die für 1 Inventar-Scan pro Reagenzienkartusche benötigten Filterspitzen eingerechnet.

§ Ein Verbrauchsartikel-Container enthält 28 Probenvorbereitungskartuschen.

¶ Ein Verbrauchsartikel-Container enthält zwölf 8-Rod Covers.

Hinweis: Die angegebene Anzahl von Filterspitzen kann je nach Einstellung von der auf dem Touchscreen angezeigten Anzahl abweichen. Wir empfehlen, die höchstmögliche Anzahl von Spitzen zu laden.

## Ausgewähltes Elutionsvolumen

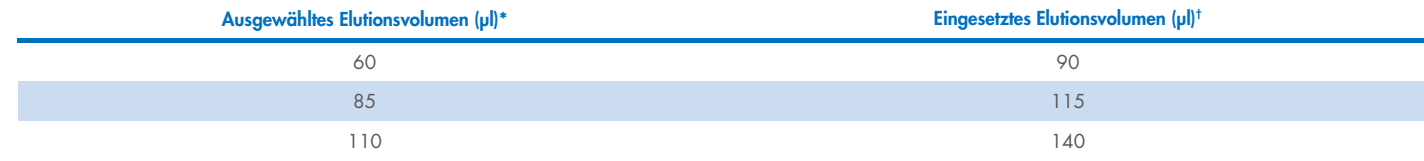

\* Das auf dem Touchscreen ausgewählte Elutionsvolumen. Es handelt sich um das mindestens verfügbare Eluatvolumen im abschließenden Elutionsgefäß.

† Das eingesetzte Volumen Elutionslösung, das erforderlich ist, um sicherzustellen, dass das erhaltene Eluatvolumen dem ausgewählten Volumen entspricht.

### Ansetzen der Lösung aus interner Kontrolle, Carrier-RNA (CARRIER) und Buffer AVE (AVE)

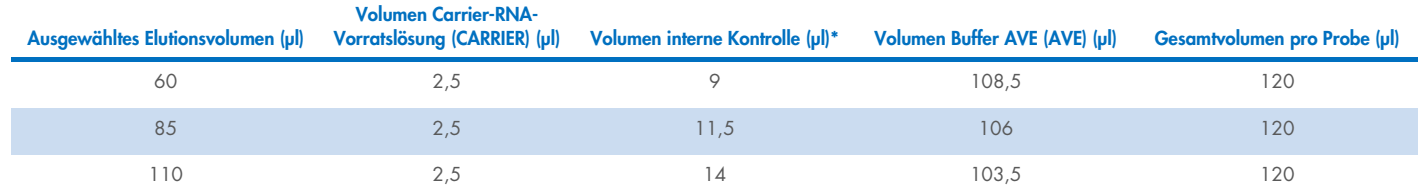

\* Die Berechnung der Menge der internen Kontrolle basiert auf dem ursprünglichen Elutionsvolumen. Das zusätzliche Leervolumen hängt von der Art des verwendeten Probenröhrchens ab; weitere Informationen hierzu können Sie der Labormaterialliste entnehmen, die unter der Registerkarte "Resources" (Ressourcen) auf der Produktseite unter [www.qiagen.com](https://www.qiagen.com/) verfügbar ist.

Hinweis: Die in der Tabelle angegebenen Werte gelten für die Herstellung einer Lösung aus interner Kontrolle und Carrier-RNA (CARRIER) für einen nachgelagerten Assay, der 0,1 µl interne Kontrolle/µl Eluat erfordert.

Röhrchen mit der Lösung aus interner Kontrolle, Carrier-RNA (CARRIER) und Buffer AVE (AVE) werden in ein Proben-Rack gestellt. Das Proben-Rack mit der bzw. den Lösung(en) aus interner Kontrolle, Carrier-RNA (CARRIER) und Buffer AVE (AVE) wird/werden in den Stellplatz A der "Sample" (Proben)-Schublade eingebracht.

Je nach Anzahl der zu verarbeitenden Proben empfehlen wir zur Verdünnung der internen Kontrolle den Einsatz von 2-ml-Röhrchen (Sarstedt®, Kat.-Nr. 72.693 oder 72.694) oder 14-ml-Röhrchen mit 17 x 100 mm Polystyrol und rundem Boden (BD™, Kat.-Nr. 352051); siehe dazu die folgende Tabelle. Das Volumen kann auf 2 und mehr Röhrchen aufgeteilt werden.

#### Berechnung des Lösungsvolumens der internen Kontrolle

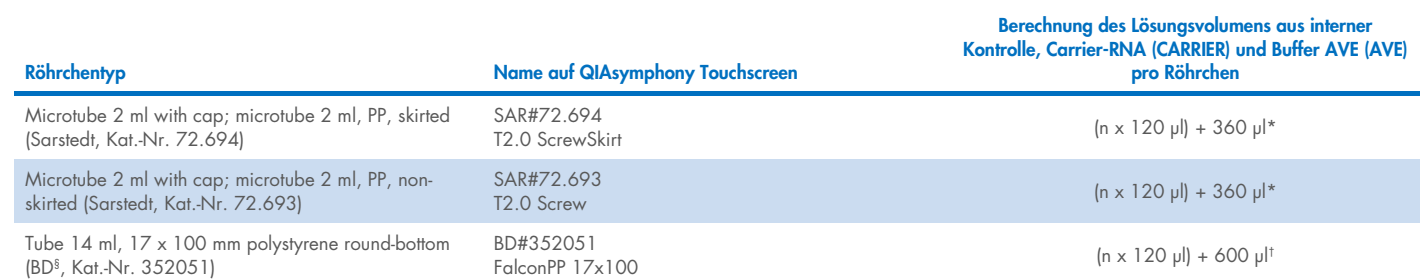

\* Mit dieser Formel wird das erforderliche Lösungsvolumen der internen Kontrolle berechnet (*n* = Anzahl der Proben; 120 µl = Volumen der Lösung aus interner Kontrolle, Carrier-RNA (CARRIER) und Buffer AVE (AVE); 360 µl = erforderliches Leervolumen pro Röhrchen). Beispiel: für 12 Proben (*n* = 12): (12 x 120 µl) + 360 µl = 1800 µl. Das Röhrchen darf höchstens mit 1,9 ml befüllt werden (d. h. maximal 12 Proben pro Röhrchen). Bei Verarbeitung von mehr als 12 Proben sind zusätzliche Röhrchen zu verwenden, wobei auf die Zugabe des Leervolumens für jedes Röhrchen zu achten ist.

† Mit dieser Formel wird das erforderliche Lösungsvolumen aus interner Kontrolle, Carrier-RNA (CARRIER) und Buffer AVE (AVE) berechnet (*n* = Anzahl der Proben; 120 µl = Lösungsvolumen aus interner Kontrolle, Carrier-RNA (CARRIER) und Buffer AVE (AVE); 600 µl = erforderliches Leervolumen pro Röhrchen). Beispiel: für 96 Proben (*n* = 96): (96 x 120 µl) + 600 µl = 12120 µl.

§ BD war der frühere Hersteller dieses Röhrchens, der jetzige Hersteller ist Corning Inc.

Die erforderlichen Einsätze können Sie der Labormaterialliste entnehmen die unter der Registerkarte "Resources" (Ressourcen) auf der Produktseite unter [www.qiagen.com](https://www.qiagen.com/) verfügbar ist.

#### Arbeiten mit FIX-Labormaterialien

Der Einsatz der Füllstandserkennung (LLD) für den Probentransfer ermöglicht die Nutzung von Primär- und Sekundärröhrchen. Dies erfordert jedoch ein gewisses Totvolumen in den jeweiligen Röhrchen. Zur Minimierung der Totvolumen sollten Sekundärröhrchen ohne Füllstandsdetektion verwendet werden. Es sind spezielle FIX-Labormaterialien erhältlich (z. B. SAR\_FIX\_#72.694 T2.0 ScrewSkirt), die ebenfalls über den Touchscreen des QIAsymphony SP ausgewählt werden können. Dieser Rohr-/Rack-Typ führt zu Einschränkungen bei der Aspiration. Die Probe wird in einer bestimmten Höhe im Röhrchen angesaugt, die durch das zu übertragende Probenvolumen bestimmt wird. Daher muss unbedingt sichergestellt werden, dass das in der Labormaterialienliste angegebene Volumen verwendet wird. Die Labormaterialienliste ist unter der Registerkarte "Resources" (Ressourcen) auf der Produktseite unter www.giagen.com verfügbar.

Probenröhrchen, die mit oder ohne Füllstandsdetektion verwendet werden können, und die erforderlichen Probenvolumina sind auch in der Labormaterialienliste aufgeführt, die auf www.giagen.com unter der Registerkarte "Resources" (Ressourcen) auf der Produktseite zu finden ist. Verwenden Sie keine Volumina, die größer oder kleiner als das erforderliche Volumen sind, da dies zu Fehlern beim Ansetzen der Proben führen kann.

Innerhalb einer Charge/eines Laufs können für die Füllstandserkennung geeignete Röhrchen und solche, die nicht für die Füllstandsmessung bestimmt sind, verarbeitet werden.

#### <span id="page-4-0"></span>Vorbereitung des Probenmaterials

Tragen Sie beim Umgang mit Chemikalien stets einen geeigneten Laborkittel, Einmal-Laborhandschuhe und eine Schutzbrille. Weitere Informationen können Sie den entsprechenden Sicherheitsdatenblättern (Safety Data Sheets, SDS) entnehmen, die Sie vom jeweiligen Hersteller beziehen können.

Vermeiden Sie Schaumbildung in und auf den Proben. Je nach Ausgangsmaterial kann eine Vorbehandlung der Probe erforderlich sein. Die Proben müssen vor Start des Protokolllaufs auf Raumtemperatur (15–25 °C) gebracht werden.

Hinweis: Die Probenstabilität ist sehr stark von verschiedenen Faktoren abhängig und hängt mit der jeweiligen nachgeschalteten Anwendung zusammen. Dies wurde für die QIAsymphony DSP Virus/Pathogen Kits in Verbindung mit beispielhaften Downstream-Applikationen nachgewiesen. Es liegt in der Verantwortung der Anwender, die Gebrauchsanweisung der in ihren Labors verwendeten spezifischen nachgeschalteten Anwendung zu beachten und/oder den gesamten Arbeitsablauf zu validieren, um geeignete Lagerbedingungen festzulegen.

Allgemeine Empfehlungen zur Entnahme, zum Transport und zur Lagerung finden Sie in der genehmigten CLSI-Richtlinie MM13-A "Collection, Transport, Preparation, and Storage of Specimens for Molecular Methods" (Entnahme, Transport, Vorbereitung und Lagerung von Proben für molekulare Verfahren). Darüber hinaus sind beim Ansetzen, der Lagerung, dem Transport und der allgemeinen Handhabung der Proben die Anweisungen des Herstellers für das ausgewählte Produkt/Kit zur Probennahme einzuhalten.

#### Plasma-, Serum- und Liquorproben

Das Aufreinigungsverfahren ist für den Einsatz mit Plasma-, Serum- und Liquorproben optimiert. Zur Plasmagewinnung können mit EDTA oder Citrat als Antikoagulans behandelte Blutproben verwendet werden. Die Proben können frisch oder gefroren sein, vorausgesetzt, dass sie nicht mehrmals eingefroren und aufgetaut wurden. Nach der Entnahme und Zentrifugation können Plasma- und Serumproben bei 2– 8 ºC bis zu 6 Stunden lang aufbewahrt werden.

Zur Langzeitlagerung empfehlen wir das Einfrieren von Aliquoten bei –20 °C oder –80 °C. Gefrorenes Plasma bzw. Serum darf nicht mehrmals aufgetaut werden. Wiederholtes Einfrieren und Auftauen führt zur Denaturierung und Ausfällung von Proteinen und zur möglichen Senkung der Virustiter, wodurch die Ausbeute an viralen Nukleinsäuren sinken kann. Sofern Kryopräzipitate in den Proben sichtbar sind, zentrifugieren Sie 3 Minuten lang bei 6800 x *g*, überführen Sie den Überstand in frische Röhrchen, ohne die Pellets zu stören, und beginnen Sie sofort mit der Aufreinigung. Das Zentrifugieren bei niedrigen *g*-Kräften führt zu keiner Verringerung der Virustiter.

#### <span id="page-4-1"></span>Einschränkungen und Störsubstanzen

Bei Aktivierung der Serumgerinnung in Blutproben kann die Ausbeute an viralen Nukleinsäuren sinken. Verwenden Sie keine Greiner Bio-One® Vacuette® Blutentnahmeröhrchen mit Z-Serum-Gerinnungsaktivator.

Es wurden keine nennenswerten negativen Auswirkungen potenzieller Störsubstanzen beobachtet (Einzelheiten finden Sie im Dokument mit den Leistungsmerkmalen, das auf der Produktseite unter der Registerkarte "Resources" (Ressourcen) auf [www.qiagen.com](https://www.qiagen.com/) zu finden ist).

Hinweis: Zur Beurteilung der Qualität der extrahierten Nukleinsäuren wurden Tests mit beispielhaften Downstream-Anwendungen durchgeführt. Verschiedene nachgeschaltete Anwendungen können jedoch unterschiedliche Anforderungen an die Reinheit (d. h. das Fehlen potenzieller Störsubstanzen) stellen, so dass die Identifizierung und Prüfung relevanter Substanzen auch als Teil der nachgeschalteten Anwendungsentwicklung für jeden Arbeitsablauf mit den QIAsymphony DSP Virus/Pathogen Kits festgelegt werden muss.

Hinweis: Gemäß ISO 20186-2:2019(E) kann Heparin aus Blutentnahmeröhrchen die Reinheit der isolierten Nukleinsäuren beeinträchtigen und eine mögliche Verschleppung in Eluate könnte bei einigen nachgeschalteten Anwendungen zu Hemmungen führen. Daher empfehlen wir den Einsatz von Blutproben, die mit EDTA oder Citrat als Antikoagulans für die Plasmavorbereitung behandelt wurden.

#### <span id="page-5-0"></span>Lagerung von Eluaten

Hinweis: Die Stabilität des Eluats ist stark von verschiedenen Faktoren abhängig und hängt mit der jeweiligen nachgeschalteten Anwendung zusammen. Dies wurde für die QIAsymphony DSP Virus/Pathogen Kits in Verbindung mit beispielhaften Downstream-Applikationen nachgewiesen. Es liegt in der Verantwortung der Anwender, die Gebrauchsanweisung der in ihren Labors verwendeten spezifischen nachgeschalteten Anwendung zu beachten und/oder den gesamten Arbeitsablauf zu validieren, um geeignete Lagerbedingungen festzulegen.

Für eine kurzfristige Lagerung (max. 24 Stunden) empfehlen wir, aufgereinigte Nukleinsäuren bei 2–8 ºC aufzubewahren. Zur Langzeitlagerungagerung (über 24 Std.) empfehlen wir das Einfrieren bei –20 ºC.

## <span id="page-6-0"></span>Symbole

In diesem Dokument werden die folgenden Symbole verwendet. Eine vollständige Liste der Symbole, die in der Gebrauchsanweisung oder auf der Verpackung und der Kennzeichnung verwendet werden, finden Sie im Handbuch.

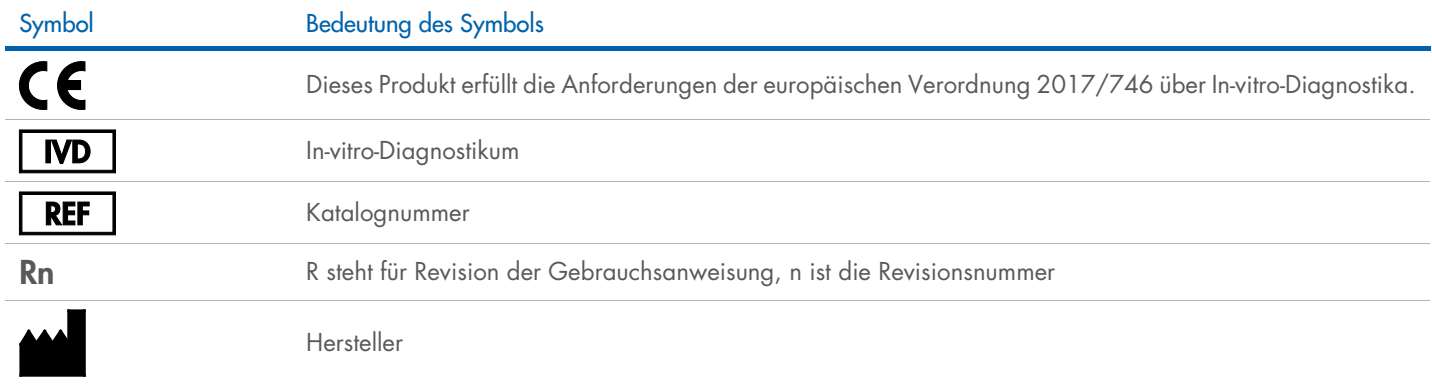

#### **Bearbeitungsverlauf**

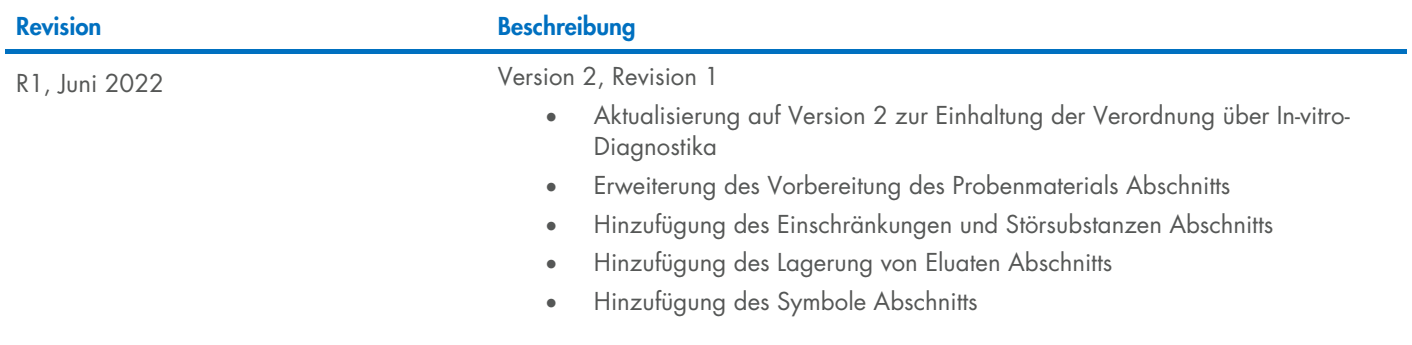

Aktuelle Lizenzinformationen und produktspezifische Haftungsausschlüsse finden Sie im Handbuch oder Benutzerhandbuch des jeweiligen QIAGEN®-Kits. QIAGEN Kit-Handbücher und Benutzerhandbücher sind unter [www.qiagen.com](https://www.qiagen.com/) verfügbar oder können beim Technischen Service von QIAGEN oder Ihrem örtlichen Händler angefordert werden.

Marken: QIAGEN®, Sample to Insigh®, QIAsymphony® (QIAGEN Group); BD™ (Becton Dickinson and Company); Bio-One®, Vacuette® (Greiner Bio-One GmbH); Sarstedr® (Sarstedt AG und Co.). Eingetragene Namen, Marken usw., die in die